### Last updated 3/10/19

- Creating Objects
	- Create a circle with default radius Circle circle1;
	- Create a circle with initialized radius Circle circle2(3.2)

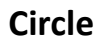

- radius : double

- + Circle()
- + Circle(r : double)
- + setRadius(r : double) : void
- + getRadius() : double
- + calcArea() : double
- + calcCirc() : double

- Changing Objects
	- Change the radius of circle1 circle1.setRadius(5);

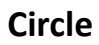

- radius : double

- + Circle()
- + Circle(r : double)
- + setRadius(r : double) : void
- + getRadius() : double
- + calcArea() : double
- + calcCirc() : double

• Reading/Using Objects

- Read the radius of circle1 foo = circle1.getRadius();
- Calculate the area of circle1 foo = circle1.calcArea();
- Calculate the circumference of circle1 foo = circle1.calcCirc();

### **Circle** - radius : double + Circle() + Circle(r : double) + setRadius(r : double) : void + getRadius() : double + calcArea() : double + calcCirc() : double

- Passing objects to functions
	- Objects are treated just like any other variable
	- Passed to functions
		- By value
		- By reference
		- By pointer

- Passing objects to functions by value
	- A copy of the object is passed to the function
	- Changes to the object are restricted to the functions scope
	- Function to print the characteristics of a circle

void print\_circle(Circle cir);

void print\_circle(Circle cir){ double rad; rad = cir.getRadius(); cout << "Radius is: " << rad << endl cout << "Area is: " << cir.calcArea() << endl } // end print\_circle

print\_circle(circle1);

**Circle**

- radius : double

+ Circle()

- + Circle(r : double)
- + setRadius(r : double) : void
- + getRadius() : double
- + calcArea() : double
- + calcCirc() : double

Declaration

Definition

### EE 2510 7 © tj

## Using Objects

- Passing objects to functions by reference
	- A reference to the object is passed to the function
	- Changes to the object are not restricted to the functions scope
		- Similar to passing by pointer
	- Function to double the radius of a circle

void double\_circle(Circle& cir);

void double\_circle(Circle& cir){ double rad; rad = cir.getRadius(); cir.setRadius(rad\*2); } // end double\_circle

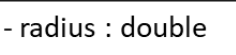

+ Circle()

+ Circle(r: double)

+ setRadius(r: double) : void

Circle

+ getRadius() : double

- + calcArea() : double
- + calcCirc() : double

Declaration

Definition

double\_circle(circle1); // double the radius of circle1

- Passing objects to functions by value vs. reference
	- Passing by value
		- Every variable in the object to be copied (onto the stack)
		- The passed object cannot be changed (safe)
	- Passing by reference
		- No copy is made
		- The passed object can be changed (unsafe?)
	- 3<sup>rd</sup> Option Pass by reference but with constant reference parameters
		- No copy is made
		- Variables cannot be changed
		- Only functions marked as constant can be used

- Passing objects to functions with constant reference parameters
	- Only functions marked as constant can be used

void print\_circle(const Circle& cir);

void print\_circle(const Circle& cir){ double rad; rad = cir.getRadius(); cout << "Radius is: " << rad << endl cout << "Cant print area – not a const fn" << endl } // end print\_circle

print\_circle(circle1);

Circle.cpp … void Circle::setRadius(double r){ radius  $= r$ ; } double Circle::getRadius(void) const{ return radius; } double Circle::calcArea(void){ return (3.14 \* radius \* radius); }

### • Passing objects to functions by pointer • A pointer to the object is passed to the function

- Changes to the object are not restricted to the functions scope
- Function to double the radius of a circle

void double\_circle(Circle \* cir);

```
void double_circle(Circle * cir){
 double rad;
 rad = (*cir).getRadius(); // * dereference
 cir->setRadius(rad*2); // indirect dereference
} // end double_circle
```

```
Circle circle1;
Circle * cir1 ptr = & circle1;
```
double circle( $&$  circle1); // double the radius of circle1 double circle(cir1 ptr); // double the radius of circle1 again

Using Objects

- radius : double

+ Circle()

+ Circle(r: double)

+ setRadius(r: double): void

**Circle** 

+ getRadius() : double

- + calcArea() : double
- + calcCirc() : double

Declaration

Definition

- Returning objects from functions
	- Objects can be returned from functions just like any other variable

Circle double\_circle(Circle\_cir\_ref);

Circle double\_circle(Circle cir\_ref){ Circle cir\_out; double rad; rad = cir\_ref.getRadius(); cir\_out.setRadius(rad\*2); return cir\_out } // end double\_circle

Circle circle1; Circle circle2 circle2 = double\_circle(circle1); Declaration

Definition

**Circle** - radius : double + Circle() + Circle(r : double) + setRadius(r : double) : void + getRadius() : double + calcArea() : double + calcCirc() : double